# Sommaire I

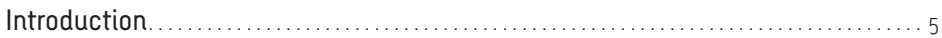

# **Partie 1 – Les grandeurs**

# Présentation générale des séquences sur les grandeurs

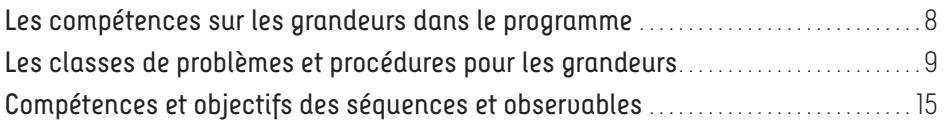

## Les séquences sur les longueurs

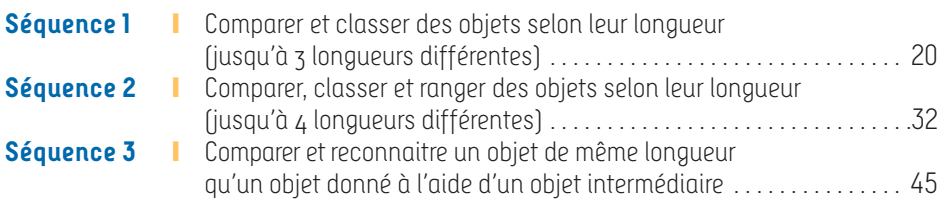

## Les séquences sur la contenance

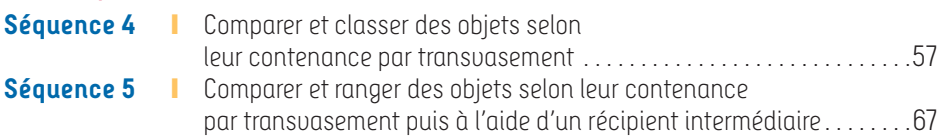

## Les séquences sur la masse

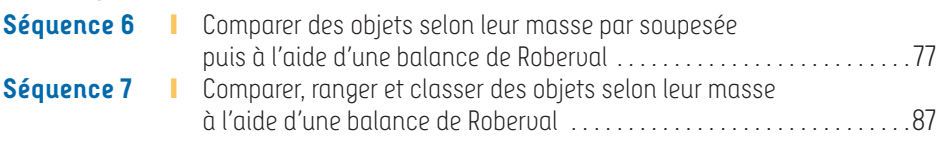

# **Partie 2 – Les formes**

# Présentation générale des séquences sur les formes

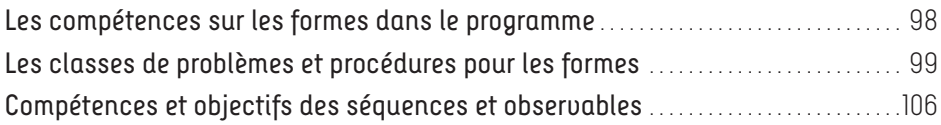

# Les séquences sur les solides

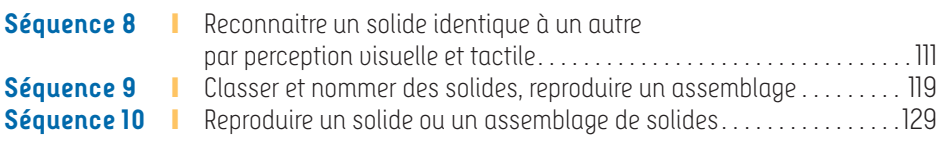

# Les séquences sur les formes planes

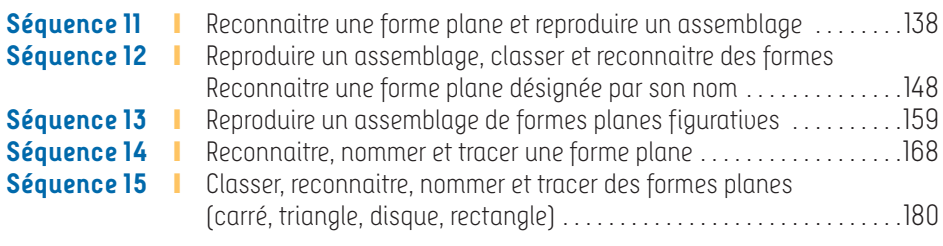

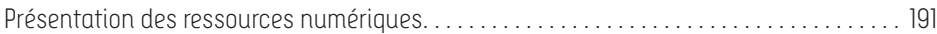

# **Introduction**

Ce livre s'inscrit totalement dans l'esprit des programmes de l'école maternelle de 2015. Il rassemble toutes les séquences pouvant être proposées aux élèves de la PS à la GS pour qu'ils s'approprient **les concepts des différentes grandeurs et des formes**. L'ensemble des séquences permet aux élèves d'acquérir, à la fin de l'école maternelle, toutes les compétences définies dans le programme en les confrontant à des « situations-problèmes<sup>1</sup> ».

Chaque **séquence** est définie par un objectif indiquant la(ou les) classe(s) de problèmes travaillée(s) et la(ou les) procédure(s) visée(s) dans la séquence.

*Exemple d'objectif de séquence : Comparer et classer des objets selon leur longueur (jusqu'à 3 longueurs différentes) par procédure visuelle puis par mise à la même origine.*

Une programmation des séquences selon le niveau de classe est donnée à titre indicatif mais ce livre est conçu pour que ce soit l'enseignant qui choisisse, en fonction de ses élèves, les séquences à proposer. C'est la raison pour laquelle ce livre recouvre toutes les classes de maternelle et pas seulement un niveau. Dans un même niveau de classe et évidemment pour une classe à multiples niveaux, l'enseignant peut travailler sur une séquence avec un groupe d'élèves et sur une autre avec un deuxième groupe<sup>2</sup>.

Pour chaque séquence, une progression, comportant entre 3 à 5 séances, est proposée. Ces séances sont :

– soit des séances collectives assez courtes à renouveler pendant plusieurs jours, souvent dénommées « rituels » ;

– soit des séances en petits groupes que l'usage appelle « ateliers » (voir encadré page suivante).

Les **activités** proposées dans les séances s'appuient toutes sur du matériel simple permettant aux élèves de comprendre le contexte de la situation. Il s'agit soit des objets quotidiens de la classe, soit d'objets ou de jeux dont les modèles sont fournis dans le CD-Rom<sup>3</sup> pour être imprimés et découpés. Comme le recommande le programme, beaucoup d'activités s'appuient sur un jeu4. Le travail sur feuille est évité puisqu'il a souvent très peu de sens pour des élèves de maternelle5.

<sup>1. «</sup> Pour provoquer la réflexion des enfants, l'enseignant les met face à des problèmes à leur portée. » (Bulletin officiel spécial n° 2 du 26 mars 2015, p. 4.)

<sup>2. «</sup> L'enseignant met en place dans sa classe des situations d'apprentissage variées : jeu, résolution de problèmes, entrainements, etc. et les choisit selon les besoins du groupe classe et ceux de chaque enfant. » (Bulletin officiel spécial n° 2 du 26 mars 2015, p. 4.)

<sup>3.</sup> Ou en téléchagement (voir page 2 de couverture).

<sup>4. «</sup> Le jeu favorise la richesse des expériences vécues par les enfants dans l'ensemble des classes de l'école maternelle et alimente tous les domaines d'apprentissages. » (Bulletin officiel spécial n° 2 du 26 mars 2015, p. 4.)

<sup>5. «</sup> Les situations inscrites dans un vécu commun sont préférables aux exercices formels proposés sous forme de fiches. » (Bulletin officiel spécial n° 2 du 26 mars 2015, p. 4.)

#### **Séances en petits groupes que l'usage appelle « ateliers »**

Nous n'avons pas utilisé le terme « atelier » car il est souvent relié à deux types : l'atelier dirigé et l'atelier autonome. Cette distinction peut faire croire que l'enseignant est présent en permanence sur l'atelier dirigé et n'intervient pas sur l'atelier autonome. La réalité de la classe montre l'impossibilité pour l'enseignant d'être absent pendant toute la durée d'un travail d'un groupe d'élèves. Il est impératif qu'il contrôle au moins la compréhension des consignes et le travail effectué. Plutôt que de parler d'atelier dirigé ou autonome, **il nous semble préférable de réfléchir sur les moments opportuns de présence de l'enseignant** pendant la séance. Chaque séance est décrite par une succession de phases (présentation de l'activité, phase de recherche, phase de validation et verbalisation, synthèse). La présence de l'enseignant est évidemment indispensable pour la présentation de l'activité, la verbalisation et la synthèse. La réflexion de la présence ou non de l'enseignant doit se porter sur la phase de recherche qui, suivant les activités, ne nécessite pas forcément sa présence en permanence.

Les contextes des situations sont toujours repris plusieurs fois en modifiant les variables pour faire évoluer les procédures. Cela permet aux élèves de mieux se saisir du but de l'activité, le contexte étant connu. Le travail de l'enseignant est facilité puisqu'il peut utiliser le matériel préparé pour plusieurs séances.

Le livre comporte deux grandes parties : une sur les grandeurs et une sur les formes.

Chacune de ces grandes parties présente les compétences à acquérir sur la notion à la fin de l'école maternelle et les objectifs des séquences. Ceux-ci sont accompagnés des observables qui permettent de repérer les progrès des élèves. L'enseignant peut sélectionner les observables ainsi que les traces d'activités correspondantes pour construire le carnet de suivi de l'élève.

Une progression est proposée pour l'étude des différentes grandeurs (longueur, masse et contenance), des solides et des formes planes. Chaque séquence est détaillée en commençant par un apport théorique permettant de comprendre l'enjeu de la séquence, suivi de la progression de la séquence puis du déroulement de chaque séance.

# $\frac{1}{\sqrt{2}}$ Comparer et classer des objets selon leur longueur (jusqu'à 3 longueurs différentes)

## **Compétence visée1**

Classer ou ranger des objets selon un critère de longueur.

## **Observables**

• Je sais trouver l'objet le plus grand (ou le plus petit) entre trois objets :

- en regardant,
- en plaçant les objets à la même origine.
- Je sais trouver l'objet qui a la même longueur qu'un objet donné :
	- en regardant,
	- en plaçant les objets à la même origine.

• En plaçant tous les objets à la même origine, je sais mettre ensemble tous les objets de la même longueur.

## **La démarche**

Comme l'indique le programme (p. 15), « très tôt, les jeunes enfants discernent intuitivement […] des grandeurs (longueur, contenance, masse, aire…). » L'enjeu de l'apprentissage sur les différentes grandeurs est de permettre de passer de l'intuitif à une réflexion accompagnée du langage.

La longueur est une grandeur relative à différents objets : êtres humains, bâtiments, crayons… Suivant les objets, des termes, autres que celui de longueur, sont employés : taille, hauteur, distance…

Le mot « taille » étant le plus familier des jeunes élèves, cette séquence se limite à l'utilisation de ce mot pour désigner la longueur. Le terme de « longueur » sera introduit ultérieurement.

Il est important que la situation proposée implique la notion de longueur et pas la notion d'aire, comme c'est souvent le cas. Par exemple, dans la situation de « Boucle d'or et les trois ours », souvent utilisée pour travailler la longueur, les ours n'ont pas seulement une différence de taille, ils sont aussi plus larges. Il n'est pas sûr que la reconnaissance de Papa Ours parmi les trois ours implique

<sup>1.</sup> Dans cet ouvrage, toutes les compétences sont extraites du programme publié au BO n° 2 du 26 mars 2015.

la notion de longueur chez les élèves. Les élèves peuvent distinguer Papa Ours parce qu'il prend plus de place.

La situation proposée dans cette séquence s'appuie sur des images de robot et des pailles de trois tailles. Les robots et les pailles ne diffèrent que par leur longueur.

Dans cette séquence, deux procédures pour comparer et classer des objets selon leur longueur sont travaillées : la procédure visuelle et la procédure de mise à l'origine.

**1.** Si les longueurs des objets sont très différentes, la procédure visuelle permet de comparer et classer les objets selon leur longueur.

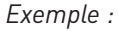

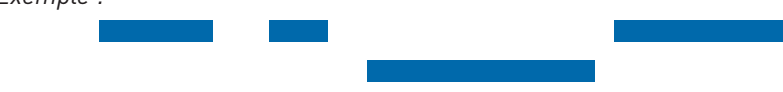

*La plus petite bande se distingue à l'œil nu.*

La procédure visuelle permet une première approche de la longueur. Elle permet d'introduire le vocabulaire relatif à cette notion : longueur, taille, plus grand, plus long, plus petit, plus court, de même longueur, de même taille.

**2.** Si les longueurs sont peu différentes, la perception visuelle ne suffit plus. Lorsque les objets sont déplaçables, on peut les classer ou les ranger selon leur longueur en les mettant tous à la même origine.

Cette notion d'origine est essentielle dans la construction du concept de longueur. Elle parait simple mais elle est lente à s'installer chez les élèves. En début d'apprentissage, beaucoup de jeunes élèves comparent les longueurs en se focalisant sur une seule extrémité sans tenir compte de l'origine.

*Exemple :*

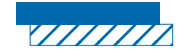

*Ils voient qu'une bande dépasse et la considèrent plus grande que l'autre.*

Souvent, dans les situations proposées, les objets sont déjà tous alignés par rapport à la même origine.

*Exemple : les élèves comparent leur taille en se plaçant les uns après les autres le long d'un mur où leur taille est reportée. Ici la mise à l'origine (le sol) est donnée par la situation. Les élèves n'ont pas à réfléchir sur cette mise à l'origine.*

Pour que les élèves prennent conscience de l'importance de la mise à la même origine, cette « opération » doit être à leur charge.

Mettre à une même origine des objets sur un plan vertical est plus simple que sur un plan horizontal. Le sol ou la table de l'élève permettent d'y poser les objets verticalement ce qui, de ce fait, les place à la même origine. Si les objets sont disposés horizontalement sur une table, il est moins facile de trouver un repère permettant d'aider à la mise à la même origine.

## **Progression**

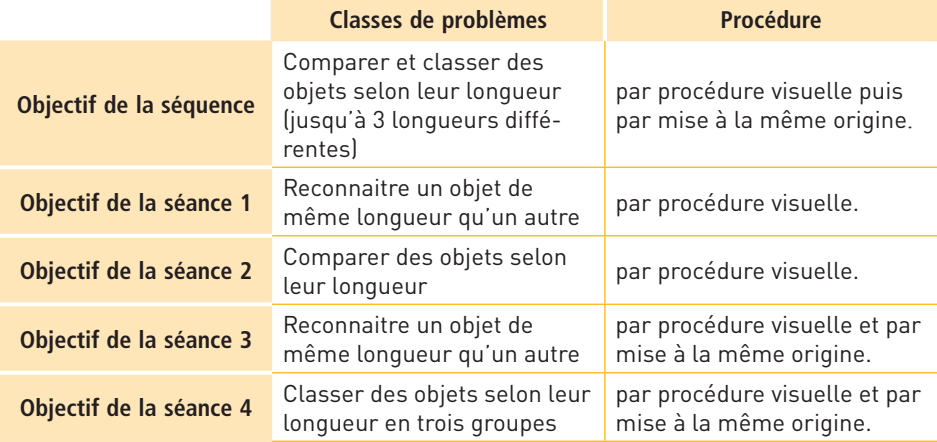

# **Séance 1**

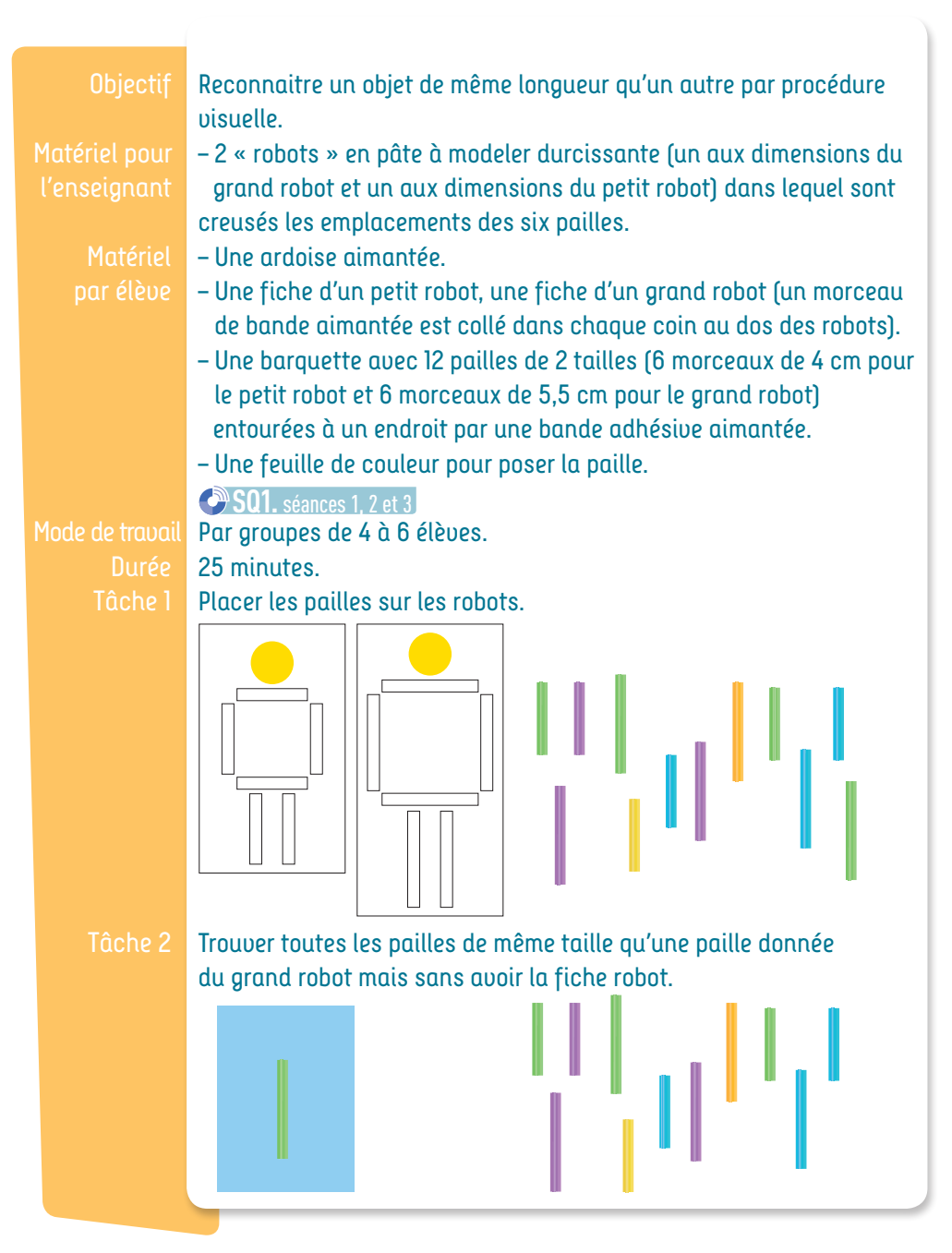

Pour les élèves qui ne comprennent pas pourquoi la petite paille ne convient pas sur le grand robot, donner les robots fabriqués avec de la pâte à modeler durcissante. Les emplacements des pailles sont creusés dans la pâte et exactement de la taille de la paille. Ainsi, « la paille a juste la taille qu'il faut ».

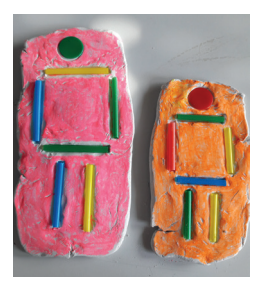

#### **Présentation de la 1re activité**

Préparer le matériel pour chaque élève : les deux fiches « robot » posées sur l'ardoise aimantée et la barquette avec les 12 pailles.

Expliquer, en mettant une paille sur un robot, que les pailles servent à décorer le robot.

Énoncer la consigne en plaçant une paille de mauvaise taille sur un robot pour expliquer pourquoi elle ne convient pas, puis une paille de bonne taille pour montrer qu'elle correspond au robot.

« Placez les pailles sur les robots, les petites pailles sur le petit robot et les grandes pailles sur le grand robot. »

#### **Recherche individuelle (5 min)**

#### **Procédures justes possibles**

– Distinguer visuellement les deux tailles de pailles.

– Prendre, au hasard, une paille et la poser sur un des robots. Voir si elle est trop grande ou trop petite et, dans ce cas, la placer sur l'autre.

#### **Erreurs possibles**

– Poser une grande paille sur le petit robot et ne pas s'apercevoir qu'elle dépasse.

– Mettre une petite paille sur le grand robot et dire que ça rentre.

– Considérer que toutes les pailles d'une même couleur ont la même taille.

#### **Validation et verbalisation**

Vérifier le placement des pailles sur les robots.

Faire verbaliser le critère de réussite : **« Il faut placer les petites pailles sur le petit robot et les grandes pailles sur le grand robot. »**

PS

#### **Présentation de la 2e activité**

Enlever les deux robots de chaque élève.

Donner une feuille de couleur à chaque élève et y poser une paille du grand robot. Donner une barquette avec les 11 autres pailles à chaque élève.

Montrer l'image du grand robot à tout le groupe d'élèves sans la donner.

« Vous avez déjà une paille du grand robot. Trouvez toutes les autres pailles du grand robot. Posez les pailles sur la feuille de couleur. Pour gagner, il faut poser toutes les pailles du grand robot et seulement celles du grand. Après, chaque élève vérifiera en posant les pailles sur son grand robot. »

#### **Recherche individuelle (5 min)**

#### **Procédures justes possibles**

– Distinguer visuellement les deux tailles de pailles et ne prendre que les grandes.

– Comparer chaque paille avec la paille de référence en les mettant « debout », l'une à côté de l'autre (mise à la même origine). – Sans utiliser la paille de référence, comparer les 11 pailles deux à deux en les mettant « debout », l'une à côté de l'autre (mise à la même origine).

#### **Erreurs possibles**

- Prendre les pailles au hasard.
- Prendre les pailles d'une seule couleur.

– Comparer les pailles sans les mettre à la même origine et en ne considérant qu'une extrémité.

#### **Validation et verbalisation**

Donner à chaque élève une image de grand robot posée sur l'ardoise aimantée. Les élèves valident leur tri en prenant les pailles situées sur la feuille pour les poser sur le grand robot.

Faire verbaliser sur les procédures justes utilisées. Si aucun élève n'a utilisé la procédure de mise à la même origine, l'enseignant la montre.

Expliciter les deux procédures : **« en regardant je vois les grandes pailles »**  ou **« je mets la paille debout, à côté de la grande paille, pour voir si elles ont la même taille ».**

## **Synthèse**

Pour trouver les pailles du grand robot, il faut comparer les tailles des pailles, par exemple en les mettant l'une à côté de l'autre.

# **Présentation** des ressources numériques

# **Télécharger l'application** (voir page 2 de couverture) **Ou installer le CD-Rom**

**Sur PC** : Insérer le disque dans votre lecteur. L'installation se lance automatiquement. Si ce n'est pas le cas, aller dans « Poste de travail » (menu « Démarrer »), cliquer sur le fichier « Grandeurs\_formes.PC.exe » et suivre les étapes d'installation jusqu'à la fin. Une icône s'affiche alors sur le « Bureau » : double cliquer dessus pour lancer le CD.

**Sur Mac** : Insérer le disque dans votre lecteur et double cliquer sur l'icône pour l'ouvrir. Double cliquer sur « Grandeurs formes.MAC.dmg » puis glisser l'application dans le dossier « Applications ». Aller dans le dossier « Applications » et double cliquer sur « Grandeurs formes Retz.app ».

Sur Linux : Insérer le disque dans votre lecteur et double cliquer sur « Grandeurs formes linux64.tar.gz » puis décompresser le dossier. Double cliquer sur l'application pour l'ouvrir.

L'insertion du CD n'est plus nécessaire une fois l'application installée sur l'ordinateur.

# **Configuration requises**

PC : Windows XP, 7, 8, 10 Mac : IOS 10.6, 10.7, 10.8, 10.9, 10.10, 10.11, 10.12, 10.13, 10.14 Linux : Ubuntu 16.04 – 64 bits Flash Player 11 Internet Explorer, Firefox, Chrome, Safari, Opera toutes versions Acrobat Reader

# **Naviguer dans l'application**

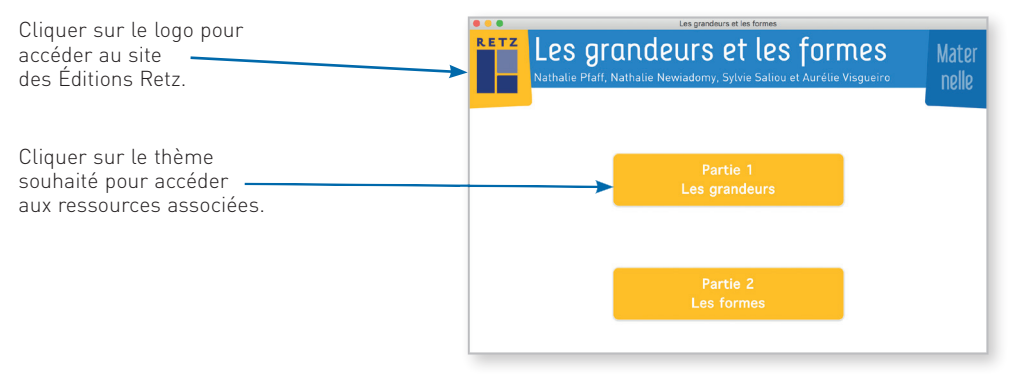

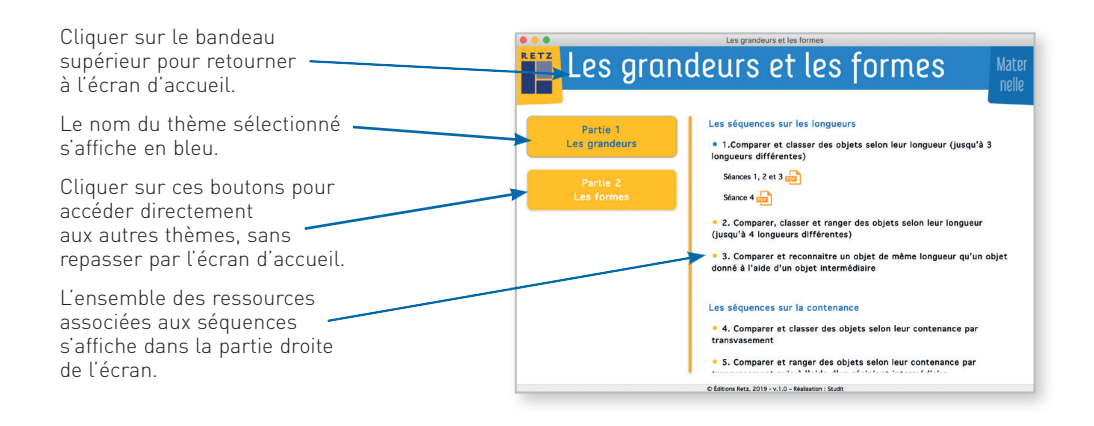

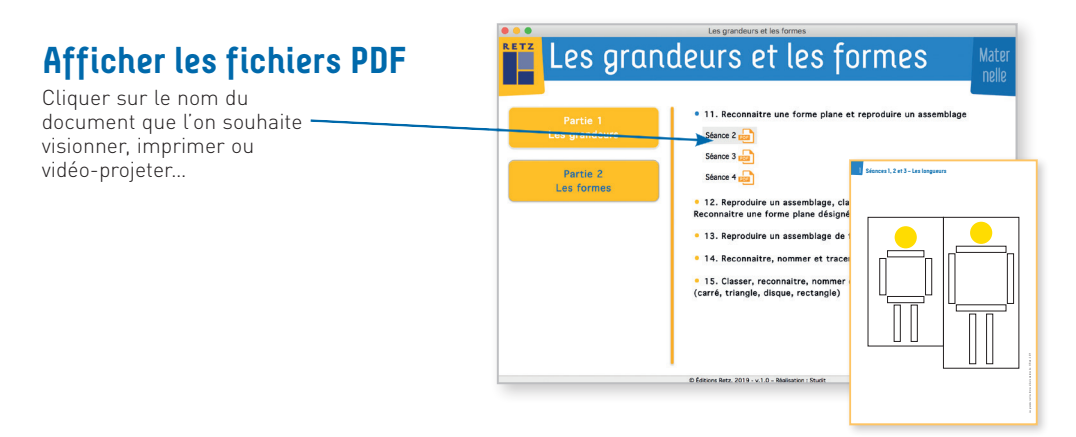

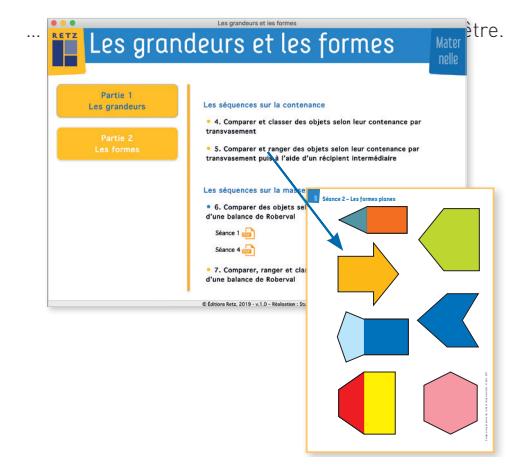

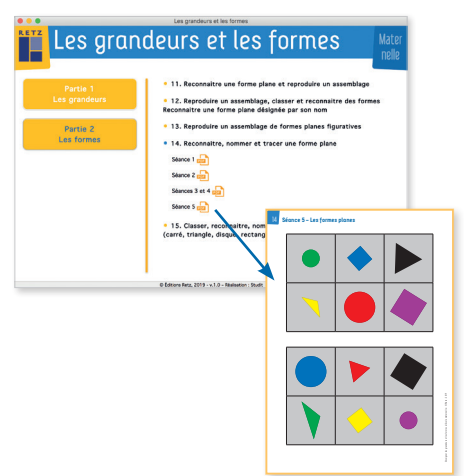